# **ANOVA (ANALYSIS OF VARIANCE)**

# **Dr. D. K. Paul**

Associate Professor & Course Coordinator M. Sc. Environmental Science & Management Department of Zoology, Patna University Member, SEAC ( for EIA), Bihar, Constituted by MoEF & CC, Govt. of India dkpaul.pat31@gmail.com

# **INTRODUCTION**

- Having understood the variance ratio test, it is much more important test called the analysis of variance test which is not confined to comparing two sample means but more than two samples drawn from corresponding normal population.
- The statistical technique used to compare means of variations of more than two populations is called "Analysis of Variance"(ANOVA).
- The term "analysis of variance" is used because the total variability in the set of data can be broken into the sum of variability among the sample means & the variability with in the samples.
- The analysis of variance is a statistical technique specially designed to test whether the means of more than 2 quantities populations are equal or not.
- This technique was developed by R.A. Fisher in 1920.

## **Assumption in Analysis of Variance**

The assumptions in analysis of variance are the same as F-test.

**i. Normality**: i.e. The values in each group are normally distributed.

**ii. Homogeneity:** i.e. the variance within each group should be equal for all groups.  $(\sigma_1^2 = \sigma_2^2 = \sigma_3^2 = ...$  $\sigma_{\chi}^{\;\;2}$  ).

**iii. Independence of error:** It states that the error (variation of each value around its own group mean) should be independent for each value.

## **Technique of Analysis of Variance**

- For the sake of clarity the technique of ANOVA has been discussed separately for
- a. One Way Classification
- b. Two Way Classification

## **One – Way Classification**

In one way classification, the data are classified according to only one criteria. The null hypothesis is

 $H_0: \mu_1 = \mu_2 = \mu_3 \dots \dots \dots \mu_k$  (All means are equal).

 $H_A: \mu_1 \neq \mu_2 \neq \mu_3 \dots \dots \dots \mu_k$  (All means are not equal).

That is, the arithmetic means of populations from which the 'K' samples were randomly drawn are equal to one another. The steps in carrying out analysis are:

## **1. Calculate variance between the samples (groups) Steps:**

- a. Calculate the means of each sample i.e.  $\overline{X}_{1}$ ,  $\overline{X}_{2}$  etc....
- b. Calculate the grand average  $\overline{\overline{X}}$  (x double bar) by

$$
\bar{\bar{X}} = \frac{\bar{X}_1 + \bar{X}_2 + \bar{X}_3}{N}
$$
 where, N= no. of samples

- c. Take the difference between the means of the various samples & the grand average.
- d. Square these deviations & obtain the total which will give sum of squares between the samples denoted as SSC.
- e. Divide the total obtained in step (d) by df (degrees of freedom) as (number of samples-1) i.e. if there are 4 samples, then  $df = 4-3 = 3$ or  $v=k-1$ , where,  $k=$  number of samples.

#### **2. Calculate variance within the samples**

#### Steps:

- a. Calculate the mean value of each sample i.e.  $\bar{X}_1$ ,  $\bar{X}_2$ ,  $\bar{X}_3$ , etc....
- b. Take the deviations of the various items in a sample from the mean values of the respective samples.
- c. Square these deviations & obtain the total which gives the sum of the square within the samples denoted as SSE.
- d. Divide the total obtained in step (c) by df. The df is obtained by deduction from the total number of items i.e. the number of samples i.e.  $v_2 = N - K$ , where K = no. of samples, N= total no. of all the observations.

## 3. Calculate the ratio F as follows.

F = Between column variance

Within column variance

- Symbolically  $F =$ 2  $s_2^2$
- Compare the calculated value of F with the table value of F.
- If the calculated value of F is greater than the table value, it is concluded that the difference in samples means is significant i.e. it could not have arisen due to fluctuations of sample sampling.

#### **Analysis of Variance (ANOVA) Table: One way classification model**

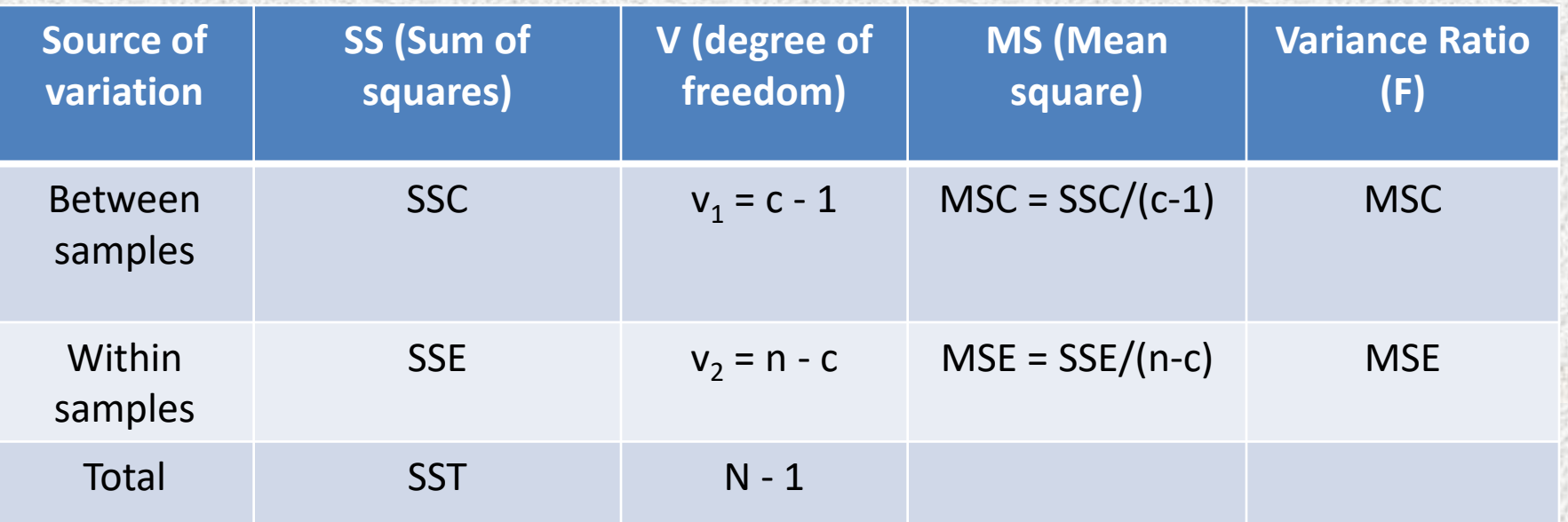

Where, SST = Total sum of squares of variations SSC = Sum of squares between samples (columns) SSE = Sum of squares within samples (rows) MSC = Mean sum of squares between samples MSE = Mean sum of squares within samples

## **Example of One – Way ANOVA**

Example 1: To assess the significance of possible variation in performance in a certain test between the some departments (A, B, C, D) of university, a common test was given to a number of students taken at random from the senior P.G. class of each of the four departments concerned. The result are given below. Make an analysis of variance of data.

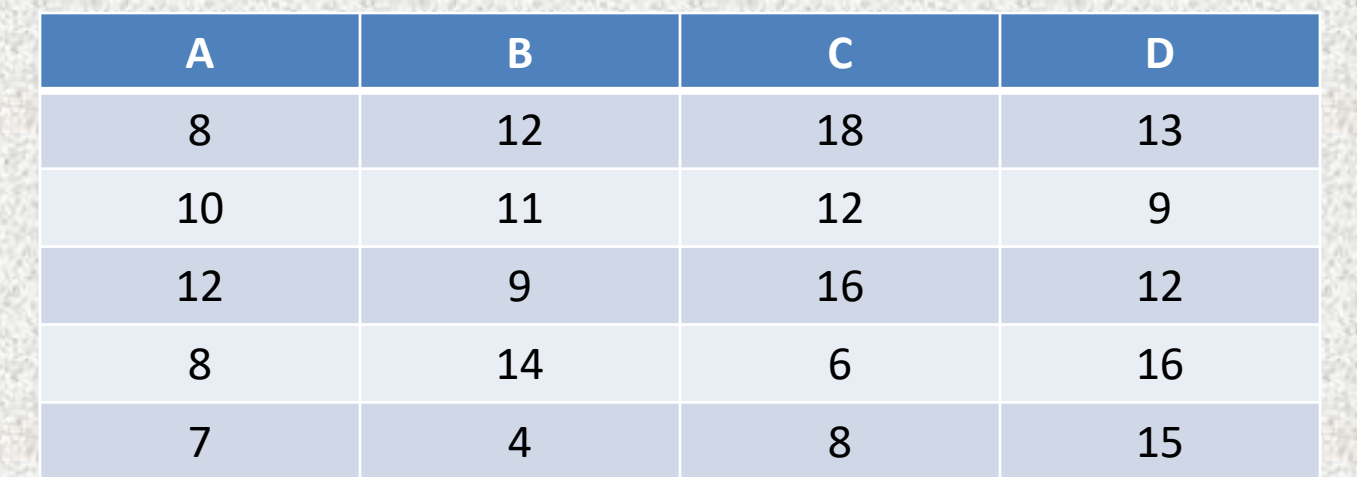

#### **Solution**

#### Step - I : Sum of squares between the samples.

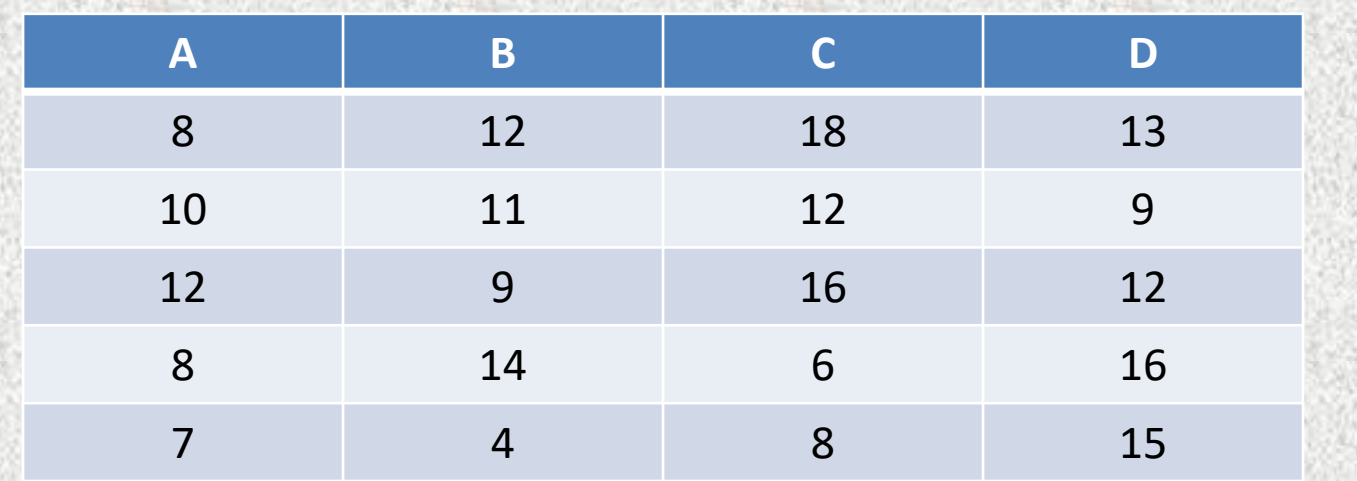

$$
\Sigma X_1 = 45 \qquad \Sigma X_2 = 50 \qquad \Sigma X_3 = 60 \qquad \Sigma X_4 = 65
$$
  
\n
$$
\bar{X}_1 = 9 \qquad \bar{X}_2 = 20 \qquad \bar{X}_3 = 12 \qquad \bar{X}_4 = 13
$$
  
\nGrand mean ( $\bar{\bar{X}}$ ) =  $\frac{\bar{X}_1 + \bar{X}_2 + \bar{X}_3 + \bar{X}_4}{N}$  (N = no. of samples)  
\n=  $\frac{9 + 10 + 12 + 13}{4} = \frac{44}{4} = 11$   
\nGrand mean of all samples ( $\bar{\bar{X}}$ ) = =  $\frac{45 + 50 + 60 + 65}{20} = 220$  = 11

#### **Step II** : Square of deviation of the various samples from the grand average.

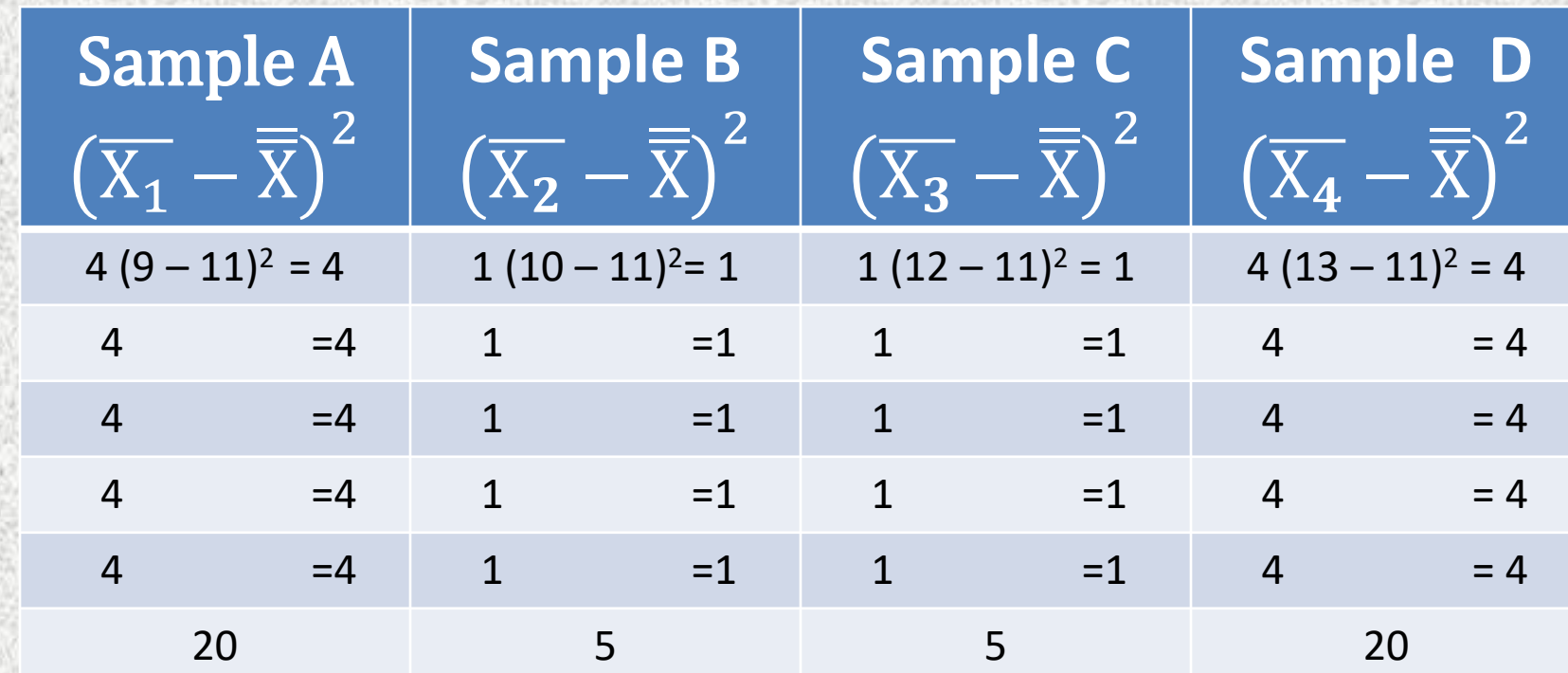

Sum of the squares between the samples, SSC = 20+5+20+5= 50 Mean sum of squares between the samples,  $MSC = 50/(4-1) = 16.7$  $(df = 4-1 = 3)$ 

Variance between samples = 16.7

#### Step III: Sum of squares within the samples

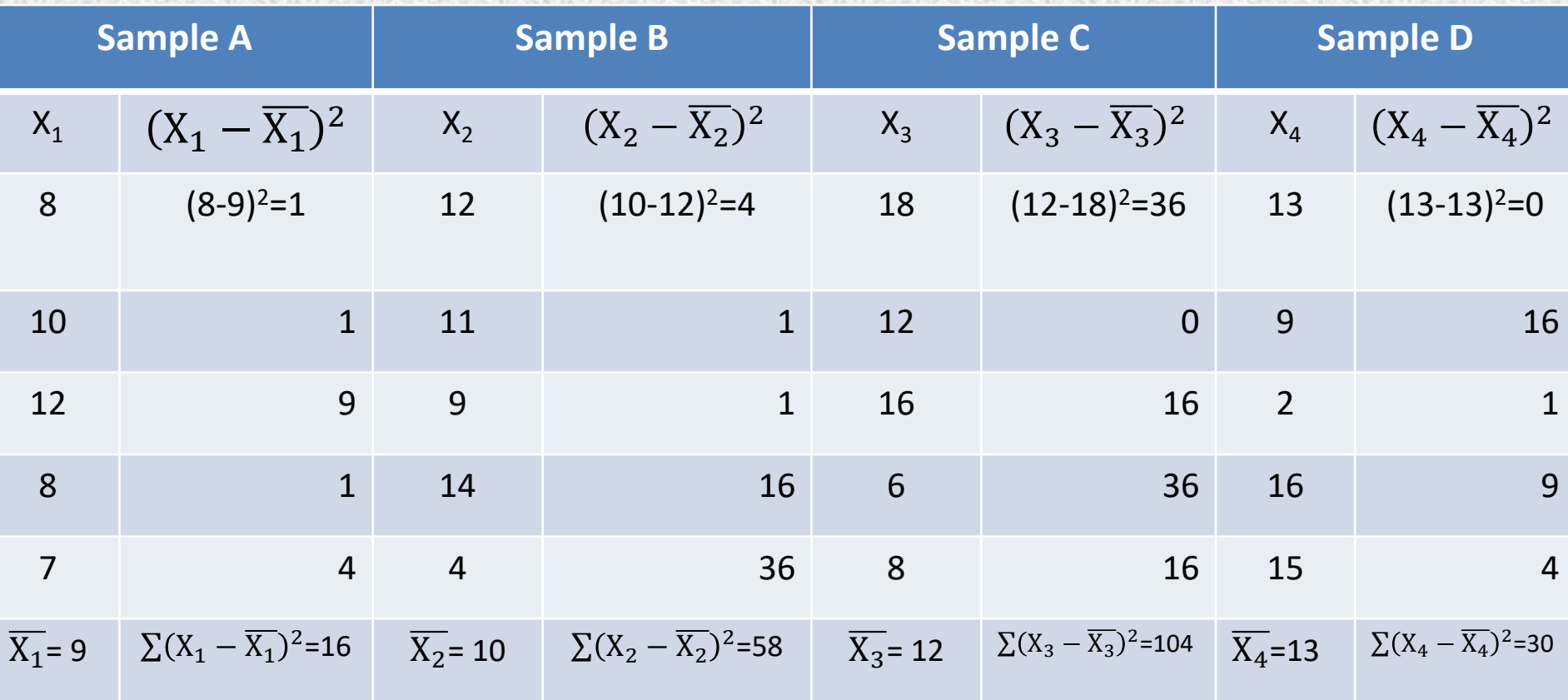

Total sum of the squares within the samples= 16+58+104+30=208 Mean sum of the squares within the samples=208/(20-4)=208/16=13  $V_2$  (v=N-K)= 20-4=16,  $\bar{X}$  =11  $(df=20-4=16)$ 

## Step IV : Total variation

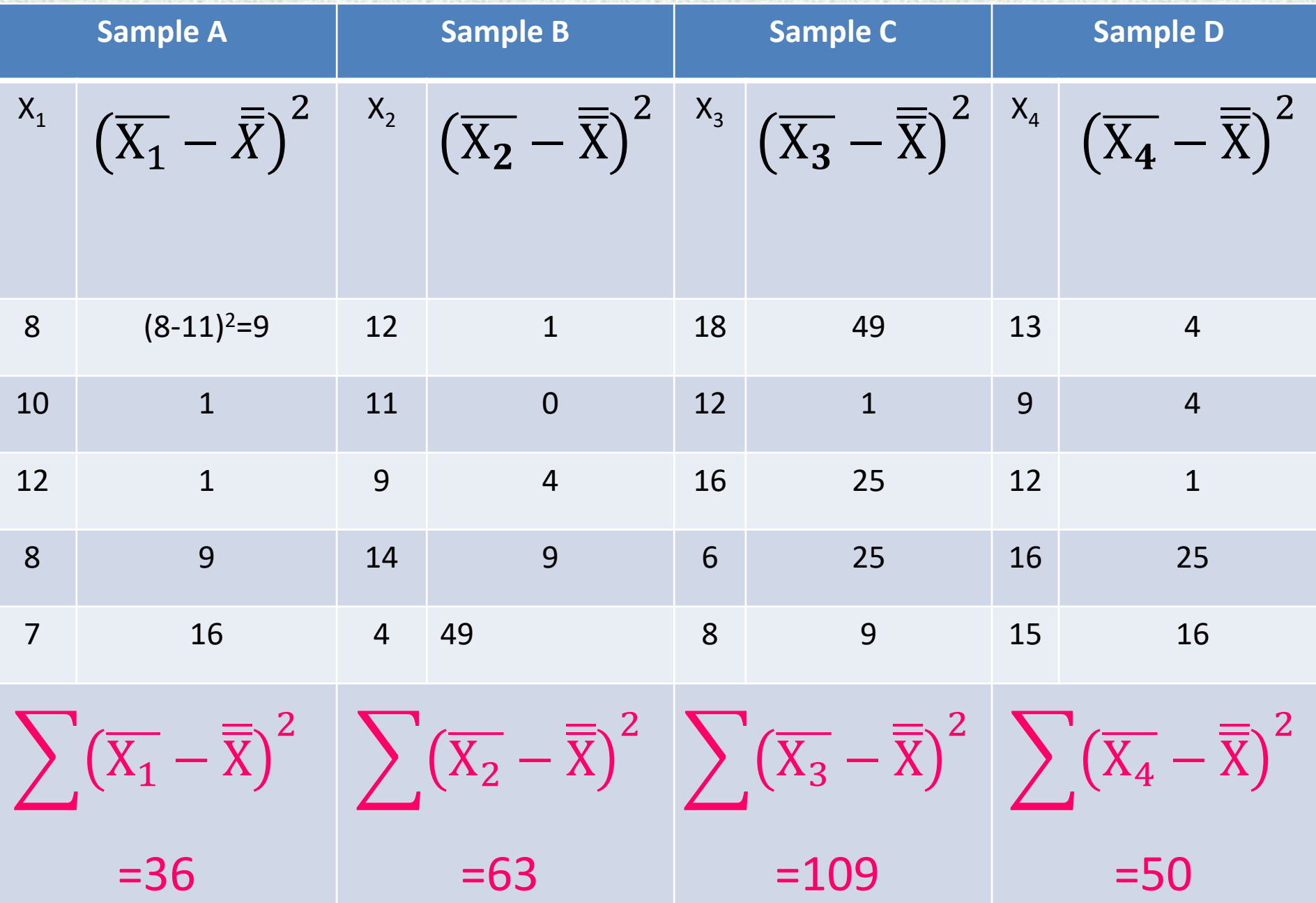

THE CHARLES CONTRACTOR

# Step IV

• Total sum of squares (SSE) =  $\sum (X_1 - X)$  $\overline{\overline{X}}$ )<sup>2</sup>  $+$   $\sum$   $(\overline{X_2} - \overline{X})$  $\overline{\overline{X}}$ <sup>2</sup>  $+$   $\sum$   $(\overline{X_3} - \overline{X})$  $\overline{\overline{X}}$ <sup>2</sup>  $+$   $\sum$   $(\overline{X_4} - \overline{X})$  $\overline{\overline{X}}$ <sup>2</sup>

=36+63+109+50= 258

## $df = 20 - 1 = 19$

#### Step V:

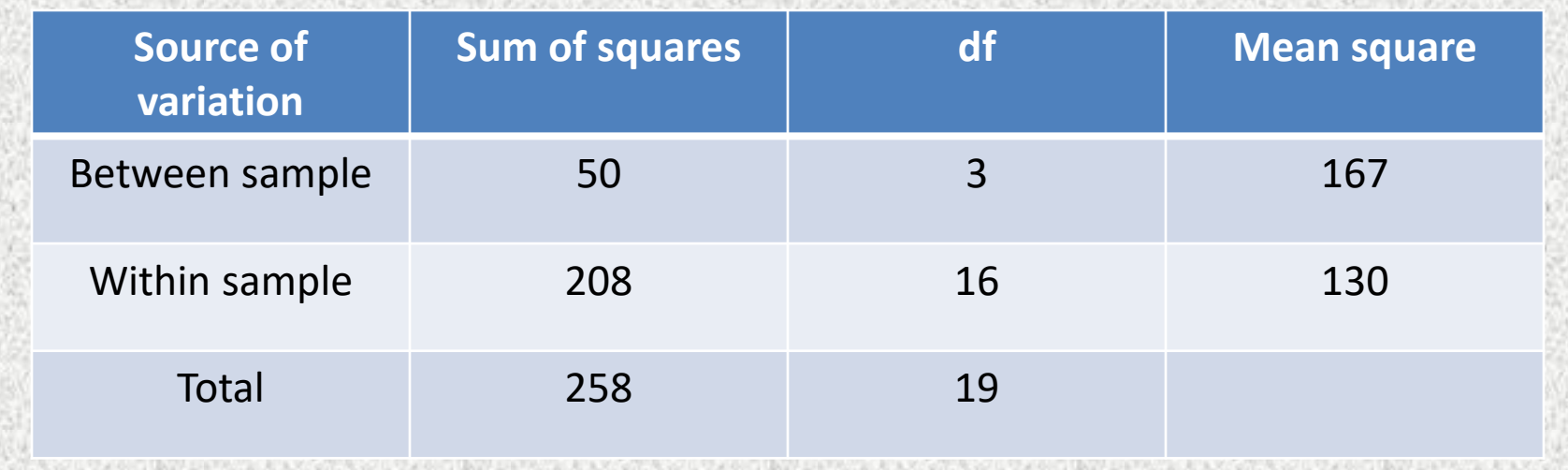

 $F =$  Variance between samples Variance within samples  $\frac{1}{\sqrt{2}}$ 16.7 13  $= 1.285$ 

**Decision:** The table value of F for  $v_1 = 3$  &  $V_2 = 16$  at 5% level of significance  $= 3.24$ . The calculated value of F is less than the table value & hence the difference in the mean values of the sample is not significant.

#### **Inference:**

The sample could have come from the same universe \ population .

## **Short - Cut Method**

The above method of calculating the sum of squares for variance between samples & variance within the samples is not generally followed in practice because it is time consuming. So an easier method known as short- cut method is usually followed

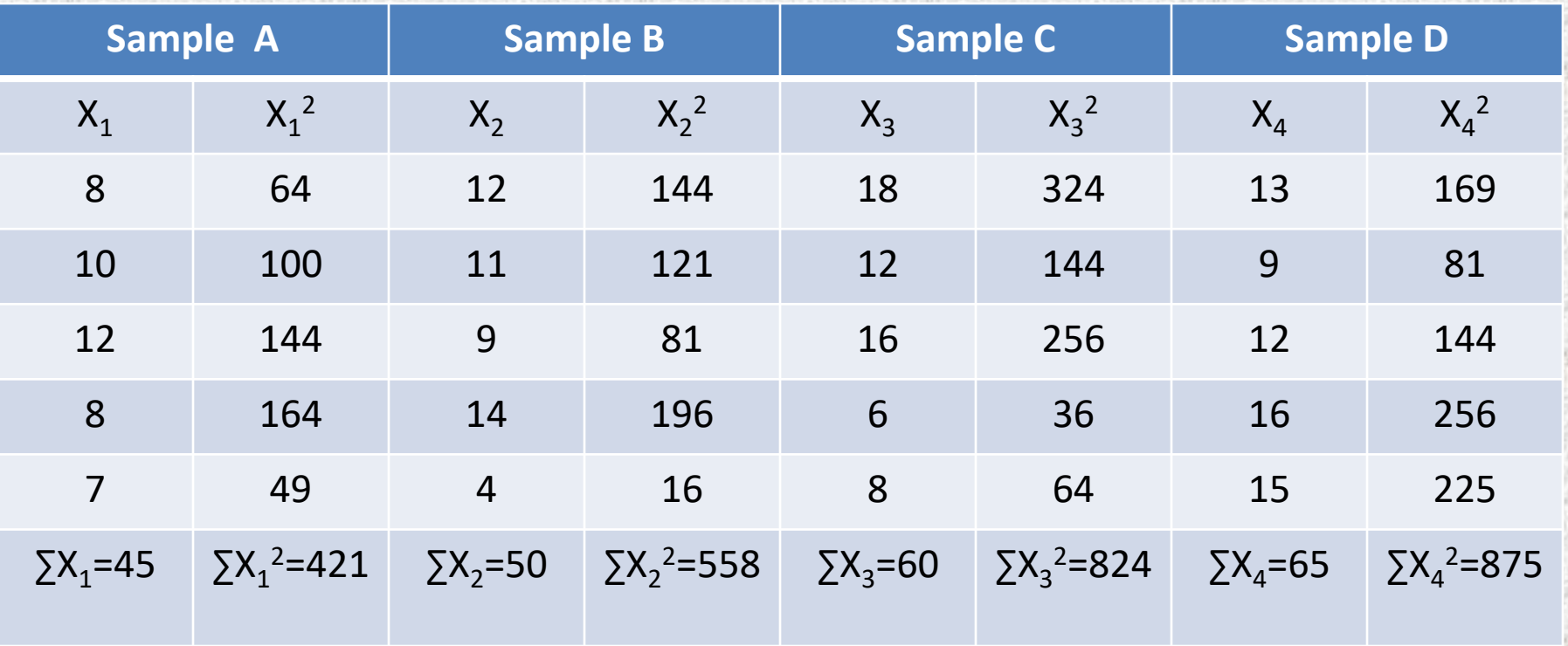

#### Sum of the all the items of various samples=

$$
\Sigma X_1 + \Sigma X_2 + \Sigma X_3 + \Sigma X_4
$$
  
= 45+50+60+65  
= 220 = T  
Correction factor = T<sup>2</sup>/N = (220)<sup>2</sup>/N = 48400/20 = 2,420  
Total sum of squares =  $\Sigma X_1 + \Sigma X_2 + \Sigma X_3 + \Sigma X_4 - (T^2/N)$   
= 421+558+824+875-2420  
= 2678-2420 = 258 (as before in long  
method)

Sum of squares between the samples

$$
\frac{(2X_1)^2}{N} + \frac{(2X_2)^2}{N} + \frac{(2X_3)^2}{N} + \frac{(2X_4)^2}{N} - \frac{T^2}{N}
$$
  
=  $\frac{(45)^2}{5} + \frac{(60)^2}{5} + \frac{(60)^2}{5} + \frac{(65)^2}{5} - 2420$ 

= 12350 5  $-2420 = 2470 - 2420 = 50$  (as before) Sum of squares within the samples = Total sum of squares – Sum of square between samples

#### $= 258 - 58 = 205$  (as before)

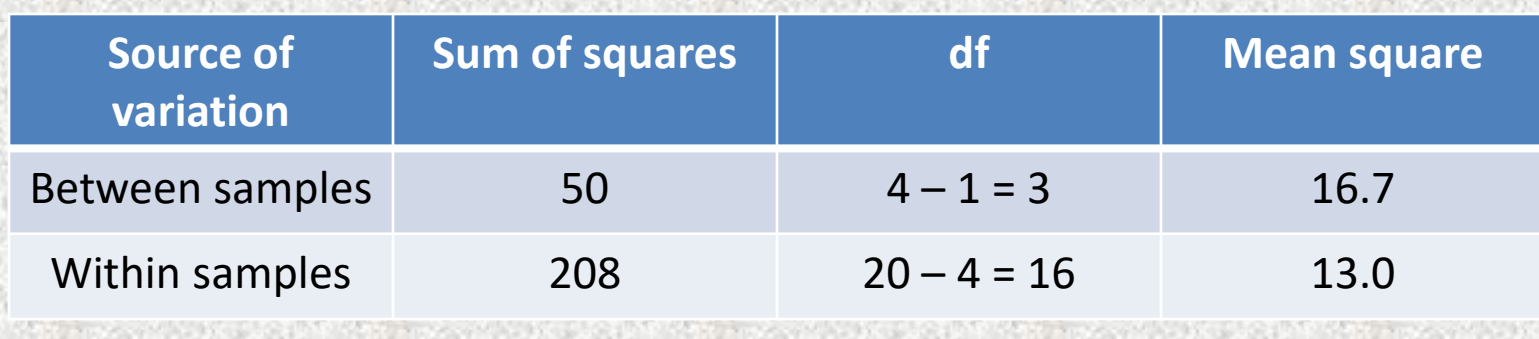

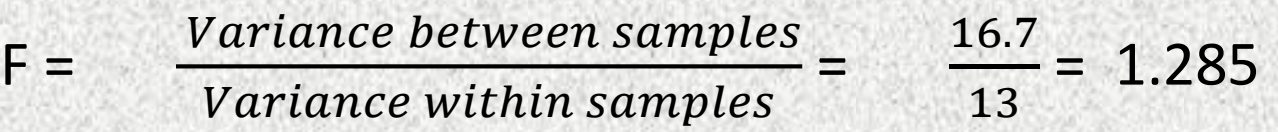

Decision: Calculated value 1.285 is less than table value (3.24,  $v =$ 4-1=3,  $V_2$ = 20-4 = 16). So, the difference between the sample is not significant.

Interference: The sample have come from the same Universe.

## **Two – Way ANOVA**

In a, one factor analysis of variance, the treatments constitute different levels of a single factor which is controlled in the experiments. When it is believed that two independent factors might have an effect on the response variable of interest, two way ANOVA is used. In a two way classification, following table is used.

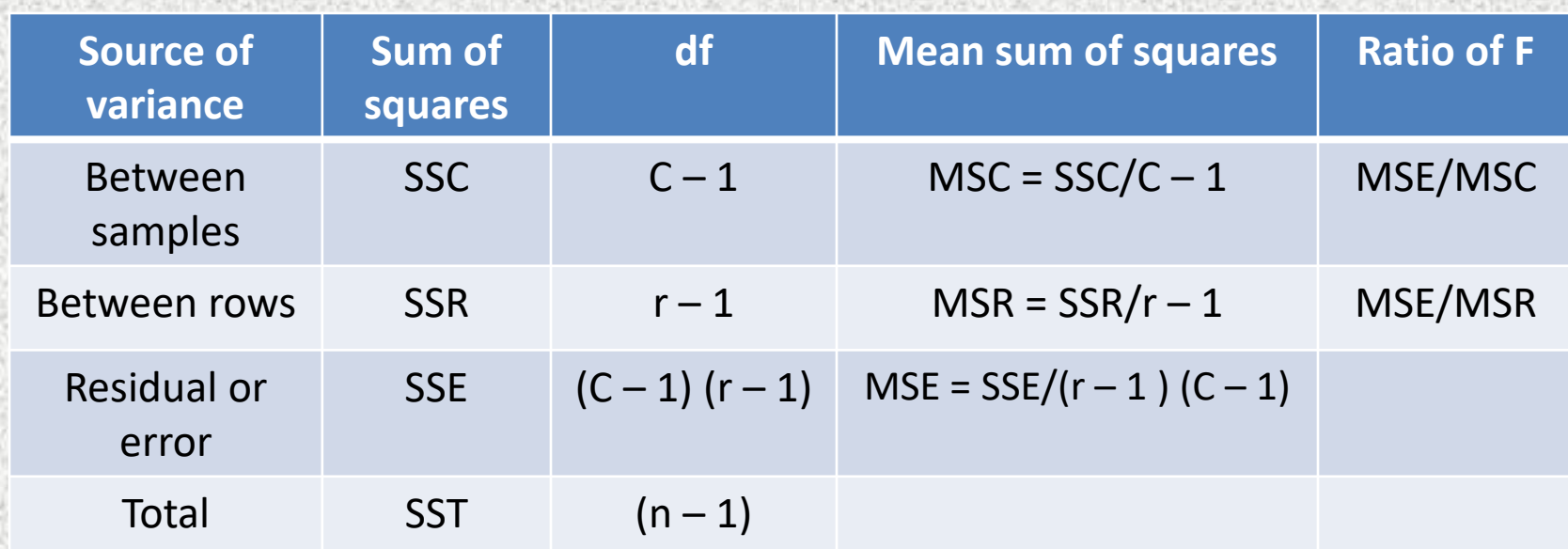

Where, SSC = Sum of squares between columns

- SSR = Sum of squares between rows
- SSE = Sum of squares due to error
- SST = Total sum of squares

SSE = Total sum of squares – Sum of squares between columns – Sum of squares between rows

 $F(V_1V_2) =$ **MSC MSE** 

Where,  $V_1 = C - 1$ ,  $V_2 = (C - 1) (r - 1)$ 

It should be carefully noted that  $V_1$  may not be same in both cases : in one case  $V_1 = (C_1 - 1)$  & in another case  $V_1 = (r - 1)$ 

The calculated value are compared with the table values. It the calculated value of F is greater than the table value at pre  $$ designed level of significance, the null hypothesis is rejected, otherwise accepted.

Residual error or square = Sum of total squares – Sum of squares within samples – Sum of squares between the samples

# **Example of Two – Way ANOVA**

A Tea company appoints 4 salesmen A , B, C, D & observes their sales in 3 seasons – Summer, Winter & Monsoon. The figures ( in lakhs) are given in following data.

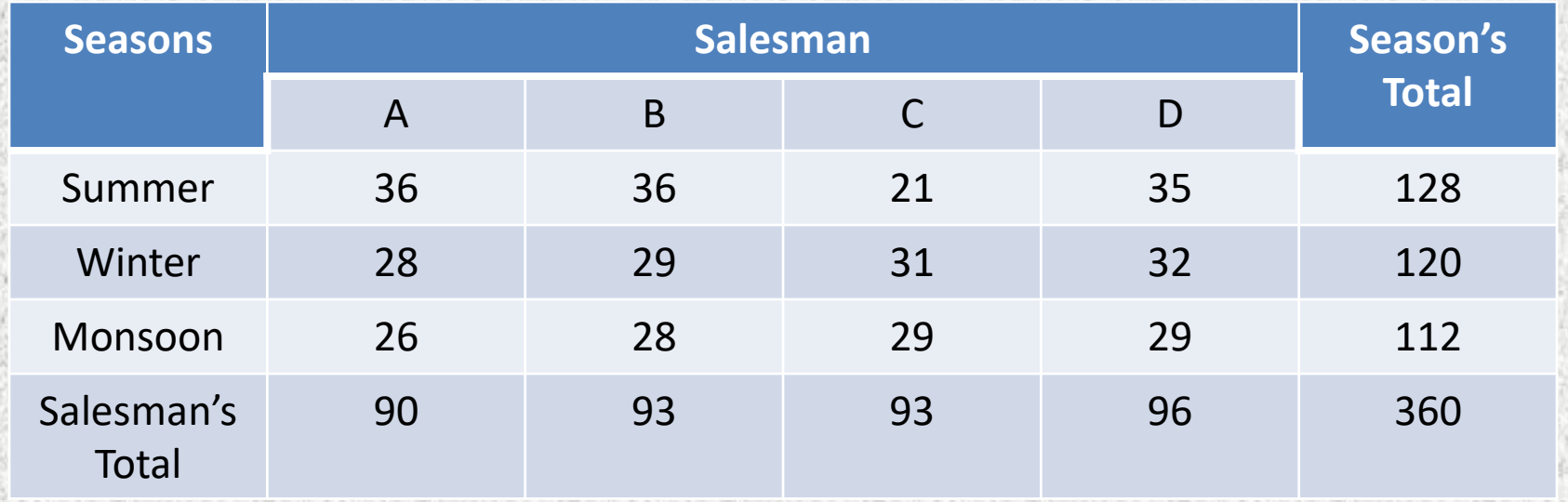

- 1. Does the salesman significantly differ in performance?
- 2. Is there significant difference between seasons?

#### Solution: Coding of data  $\rightarrow$  Subtracting 30 from each figure; we get

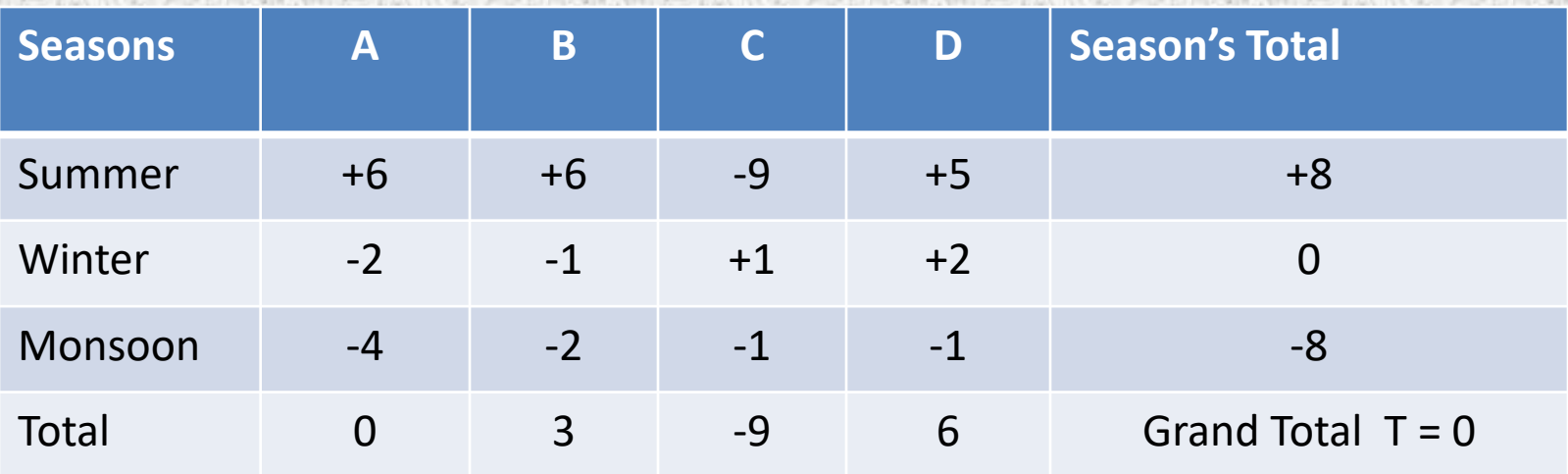

Correction factor =  $T^2/N = 0^2/12 = 0$ Correction factor  $=\frac{T^2}{N}$  $\frac{T^2}{N} = \frac{0^2}{12}$  $\frac{0}{12}$  = 0 Sum of squares between Salesman  $\rightarrow \frac{0^2}{2}$  $\frac{1}{3} + \frac{3^2}{3}$  $\frac{3^2}{3} + \frac{(-9)^2}{3}$  $\frac{(9)^2}{3} + \frac{6^2}{3}$  $\frac{5^2}{3} - \frac{T^2}{N}$  $\boldsymbol{N}$  $=42 - 0 = 42$ Here  $v= 4-1 = 3$  (for each salesman A,B,C,D there are three observations) Sum of squares between seasons  $\rightarrow$  For summer/winter/monsoon $\rightarrow$  (4) observation 8 2 4 +  $0<sup>2</sup>$ 4 +  $(-8)^2$ 4 −  $T^2$  $\overline{N}$ 

 $=32-0$   $=32$ 

Here  $v= 3-1 = 2$ , for summer /winter /monsoon there are four observations

#### Total sum of squares  $\rightarrow$  (+6)<sup>2</sup>+ (-2)<sup>2</sup>+ (-4)<sup>2</sup>+ (+6)<sup>2</sup>+ (-1)<sup>2</sup>+ (-2)<sup>2</sup>+ (-9)<sup>2</sup>+ (+1)<sup>2</sup>+  $(-1)^{2}$ +  $(+5)^{2}$ +  $(+2)^{2}$ +  $(-1)^{2}$  –  $\frac{T^{2}}{N}$  $\boldsymbol{N}$  $= 36+4+16+36+1+4+81+1+1+25+4+1-0$  $= 210 - 0 = 210$  $=V = 12 - 1 = 11$

Residual or error sum of square  $\rightarrow$  210-42-32 = 210-74 = 136

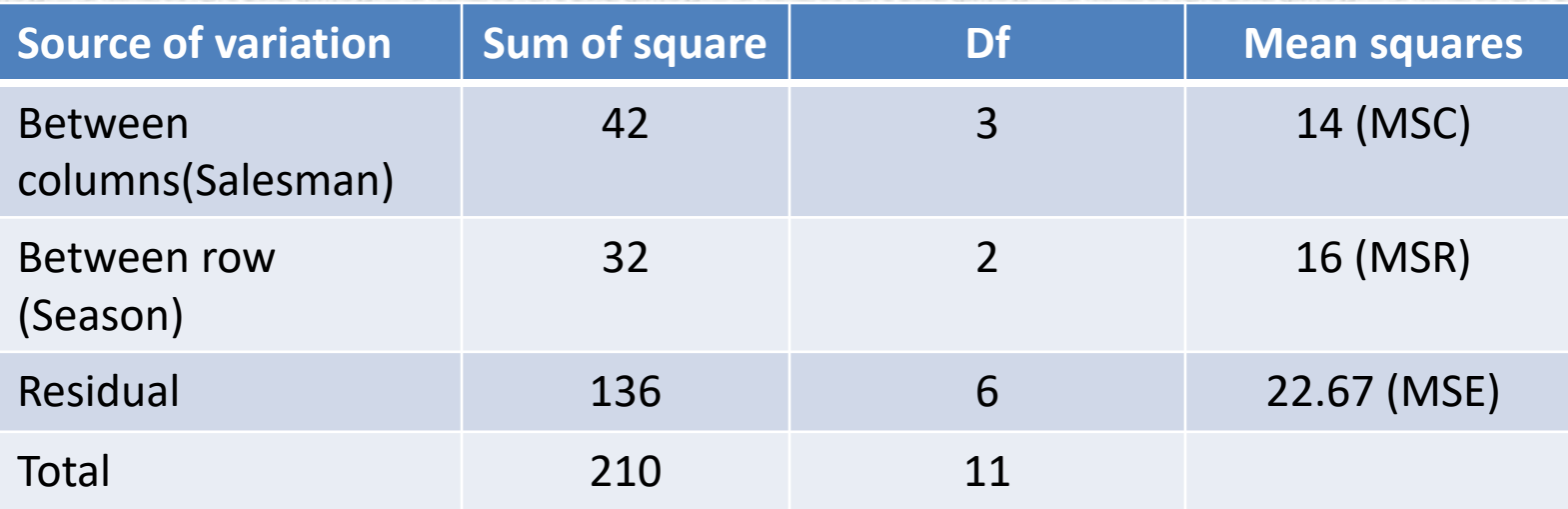

F (V<sub>1</sub> = 3, V<sub>2</sub> = 6) = 
$$
\frac{MSE}{MSC}
$$
  
=  $\frac{22.67}{14}$   
= 1.619; at 5% level, table value = 4.76.  
F (V<sub>1</sub> = 2, V<sub>2</sub> = 6) =  $\frac{MSE}{MSR}$   
=  $\frac{22.67}{16}$   
= 1.417; at 5% level, table value = 5.14

Hence, there is no significant difference in the seasons as far as sales among different salesmen. So, salesmen & seasons are alike so far as the sales are concerned.

# Thanks